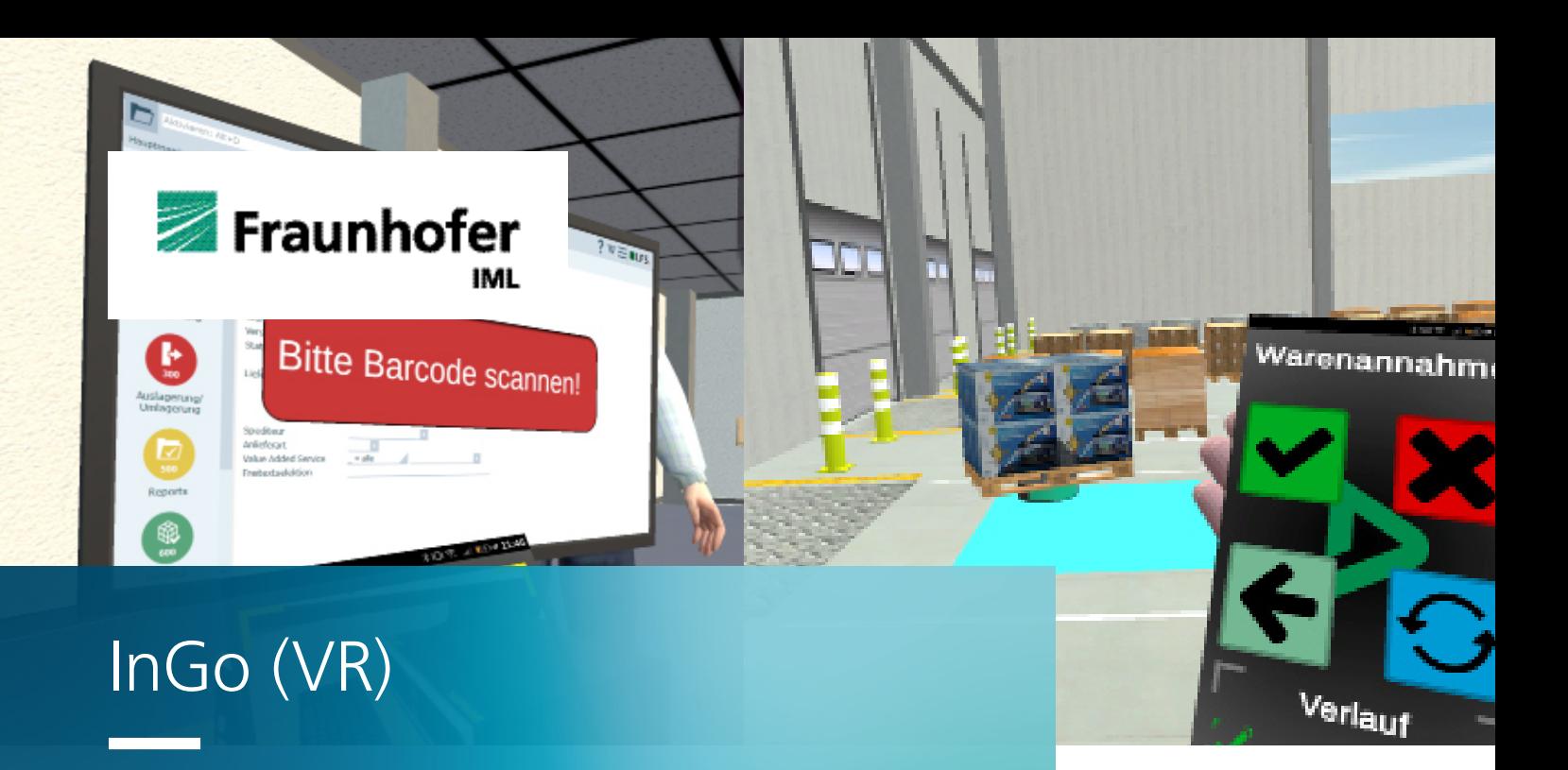

# **Intuitives Training für den Wareneingang**

# **Warum Serious Gaming und Virtual Reality (VR)?**

Unter Serious Gaming versteht man Trainings¬anwendungen, die spielerische Elemente enthalten, welche ein nachhaltiges, effizien¬tes und motivierendes Lernen unterstützen. Studien zeigen, dass erhöhte Immersion (das "Eintauchen" in die digitale Welt) den Lernef¬fekt nachhaltig steigert. Mit Hilfe einer Virtual Reality Brille wird die echte Welt vollständig ausgeblendet und der/ die Nutzer\*in taucht völlig in die virtuelle Welt ein. Dies sorgt für eine bestmögliche Immersion und somit für ein verbessertes, nachhaltiges Training.

# **Was ist InGo?**

Bei InGo handelt es sich um ein Serious Game in VR in dem Spielende den Wareneingangsprozess erlernen und trainieren. Unabhängig von zeitlichen oder örtlichen Einschränkungen kann der Prozess unterstützt von Feedback trainiert werden. Das Training erlaubt die Kombination von praktischem Training mit theoretischem Hintergrundwissen durch additive Einblendungen während der Tätigkeit.

#### **Warum InGo und VR?**

Um den sich rasant ändernden Anforderungen der Industrie an ihre Logistikfachkräfte gewachsen zu sein, benötigt es effiziente Qualifikationsmethoden. Die teilweise Digitalisierung der Maßnahmen durch eine Umsetzung in einer Schulung mit VR bietet mehrere Vorteile. Darunter die örtliche Ungebundenheit, das effizientere Training durch individuelles Lerntempo und nicht zuletzt der positive Einfluss auf die Lernerfahrung und Motivation, die in Studien gezeigt werden konnten.

Mit dem Programm können unerfahrene Schüler\*innen oder Mitarbeitende an die Thematiken der Warenannahme sowie der Qualitätskontrolle herangeführt werden.

### **Ablauf**

Innerhalb des Trainings durchlaufen die Spielenden die verschiedenen Schritte des Wareneingangs. Dabei befinden sie sich im digitalen Abbild einer Lagerhalle und interagieren dort mit verschiedenen Gegenständen wie Smartphone oder Frachtbrief. Die einzelnen Prozessschritte sind im Folgenden beschrieben.

#### **1. Prüfung der Lieferadresse**

Ein LKW ist an das offene Tor der Warenannahme herangefahren und es liegt ein Frachtbrief vor. Es muss nun die Lieferadresse geprüft werden. Bei einer falschen Lieferadresse wird Rücksprache mit der zuständigen Stelle geführt.

#### **2. Prüfung der Lieferberechtigung**

Um die Lieferberechtigung festzustellen, wird eine Bestellung benötigt. Über den Scan eines Barcodes auf dem Frachtbrief wird auf einem Bildschirm die Bestellung im Warehouse Management System (WMS), angezeigt, sofern vorhanden. Ohne Lieferberechtigung muss hier erneut Rücksprache gehalten werden.

#### **3. Prüfung des Lieferzeitpunkts**

Anschließend muss eine Datumsprüfung erfolgen. Hierbei kann der Lieferzeitpunkt richtig, zu früh oder zu spät sein. Je nach dem kann weitergearbeitet werden oder es wird Rücksprache gehalten.

In dem Training folgt anschließend die Entladung durch ein autonom fahrendes Transportfahrzeug.

#### **4. Prüfung der Beschaffenheit**

Die Packstücke müssen auf die äußerliche Unversehrtheit überprüft werden. Hierfür kann der Spieler die automatischen Transportfahrzeuge, welche zur Abladung genutzt werden, via Smartphone steuern. Die Packstücke sind drehbar, um sie von allen Seiten betrachten zu können. Die Folgen je nach Unversehrtheit entsprechen denen der vorherigen Schritte.

#### **Abschließende Handlung**

Der Frachtbrief muss bei einer Bemängelung einen entsprechenden Eintrag bekommen.

Dieser muss dann als erstes vom Überbringer der Ware gegengezeichnet werden (Unterschrift, Name in Klarschrift und Kennzeichen der Zugmaschine, im Spiel vereinfacht durch Unterschrift). Wenn dies erfolgt ist, leistet der Lernende seine Unterschrift auf dem **Frachthrief** 

Liegt keine Bemängelung in irgendeinem Punkt vor, kann der Lernende den Frachtbrief unterzeichnen.

Hier ist der Prozess der Warenannahme beendet und es erfolgt eine Beurteilung der Leistung unter Angabe der Fehler.

# **Kauf- und Lizenzmodell**

Die Standardsoftware wird auf jährlicher Basis lizenziert. Ergänzend hierzu können kleinere Anpassungen sowie umfangreiche Individualentwicklungen beauftragt werden.

# Weiterführende Informationen

#### **Fraunhofer IML:**

www.iml.fraunhofer.de/

**InGo VR** www.iml.fraunhofer.de/xr

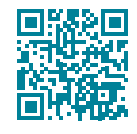

**Wir freuen uns auf die Zusammenarbeit mit Ihnen!**

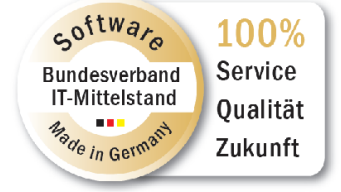

#### **Contact**

**Stella Kolarik** Team Digitale Assistenz Tel. +49 231 9743-229 stella.kolarik@ iml.fraunhofer.de

# **Arnd Ciprina**

Team Digitalisierung Tel. + 49 231 9743-243 arns.ciprina@ iml.fraunhofer.de

# Fraunhofer-Institut für Materialfluss und Logistik IML Joseph-von-Fraunhofer-Straße 2-4 44227 Dortmund www.iml.fraunhofer.de